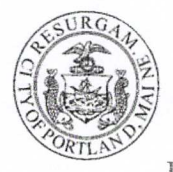

# FOR DEMOLITION ANDYXXACXMORKXOXXXXY **General Building Permit Application**

If you or the property owner owes real estate or personal property taxes or user charges on any property within the City, payment arrangements must be made before permits of any kind are accepted.

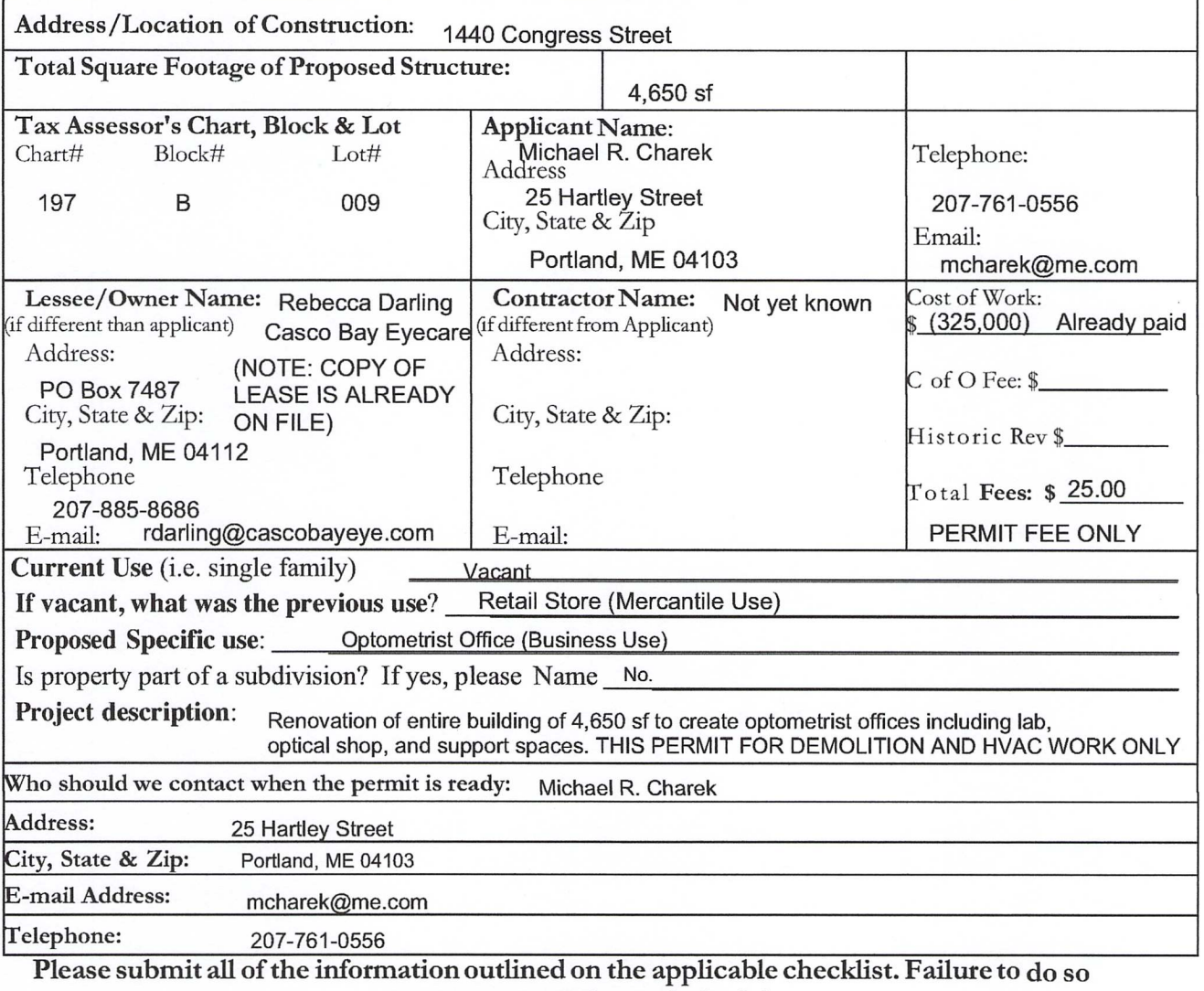

causes an automatic permit denial.

In order to be sure the City fully understands the full scope of the project, the Department may request additional information prior to the issuance of a permit. For further information or to download copies of this form and other applications visit the Department of Permitting and Inspections on-line at www.portlandmaine.gov, or stop by the office, room 315 City Hall or call 874-8703.

I hereby certify that I am the Owner of record of the named property, or that the owner of record authorizes the proposed work and that I have been authorized by the owner to make this application as his/her authorized agent. I agree to conform to all applicable laws of this jurisdiction. In addition, if a permit for work described in this application is issued, I certify that the Code Official's authorized representative shall have the authority to enter all areas covered by this permit at any reasonable hour to enforce the provisions of the codes applicable to this permit.

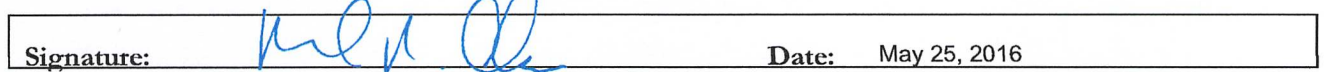

This is not a permit; you may not commence ANY work until the permit is issued.

Portland, Maine

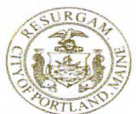

Yes. Life's good here.

### **Department of Permitting and Inspections**

### **Electronic Signature and Fee Payment Confirmation**

#### Notice: Your electronic signature is considered a legal signature per state law.

By digitally signing the attached document(s), you are signifying your understanding this is a legal document and your electronic signature is considered a *legal signature* per Maine state law. You are also signifying your intent on paying your fees by the opportunities below.

- 1. Once the complete application package has been received by us, and entered into the system,
- 2. You will receive an e-mailed invoice from our office which signifies that your electronic permit application and corresponding paperwork have been entered, ready for payment, to begin the process.
- 3. You then have the following four (4) payment options:

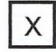

provide an on-line electronic check or credit/debit card (we accept American Express, Discover, VISA, and MasterCard) payment

call the Inspections Office at (207) 874-8703 and speak to an administrative representative to provide a credit/debit card payment over the phone

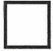

hand-deliver a payment method to the Inspections Office, Room 315, Portland City Hall.

deliver a payment method through the U.S. Postal Service, at the following address:

### **City of Portland Department of Permitting and Inspections** 389 Congress Street, Room 315 Portland, Maine 04101

By Signing below, I understand the review process starts only once my payment has been received. After all approvals have been met and completed, I will then be issued my permit and it will be sent via e-mail. No work shall be started until I have received my permit.

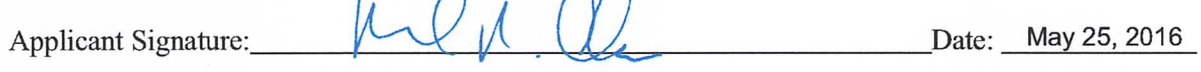

I have provided digital copies and sent them on:

Date: May 25, 2016

NOTE: All electronic paperwork must be delivered to

building inspections  $\mathcal{Q}$  portland maine gov or by physical means ie; a thumb drive or CD to the office.

389 Congress Street \* Portland Maine 04101-3509 \* Phone: (207) 874-8703 \* Fax: (207) 874-8716 (rev 06-14-12) http://www.portlandmaine.gov \* E-Mail: buildinginspections@portlandmaine.gov

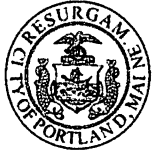

## FOR DEMOLITION AND HVAC WORK ONLY **Certificate of Design Application**

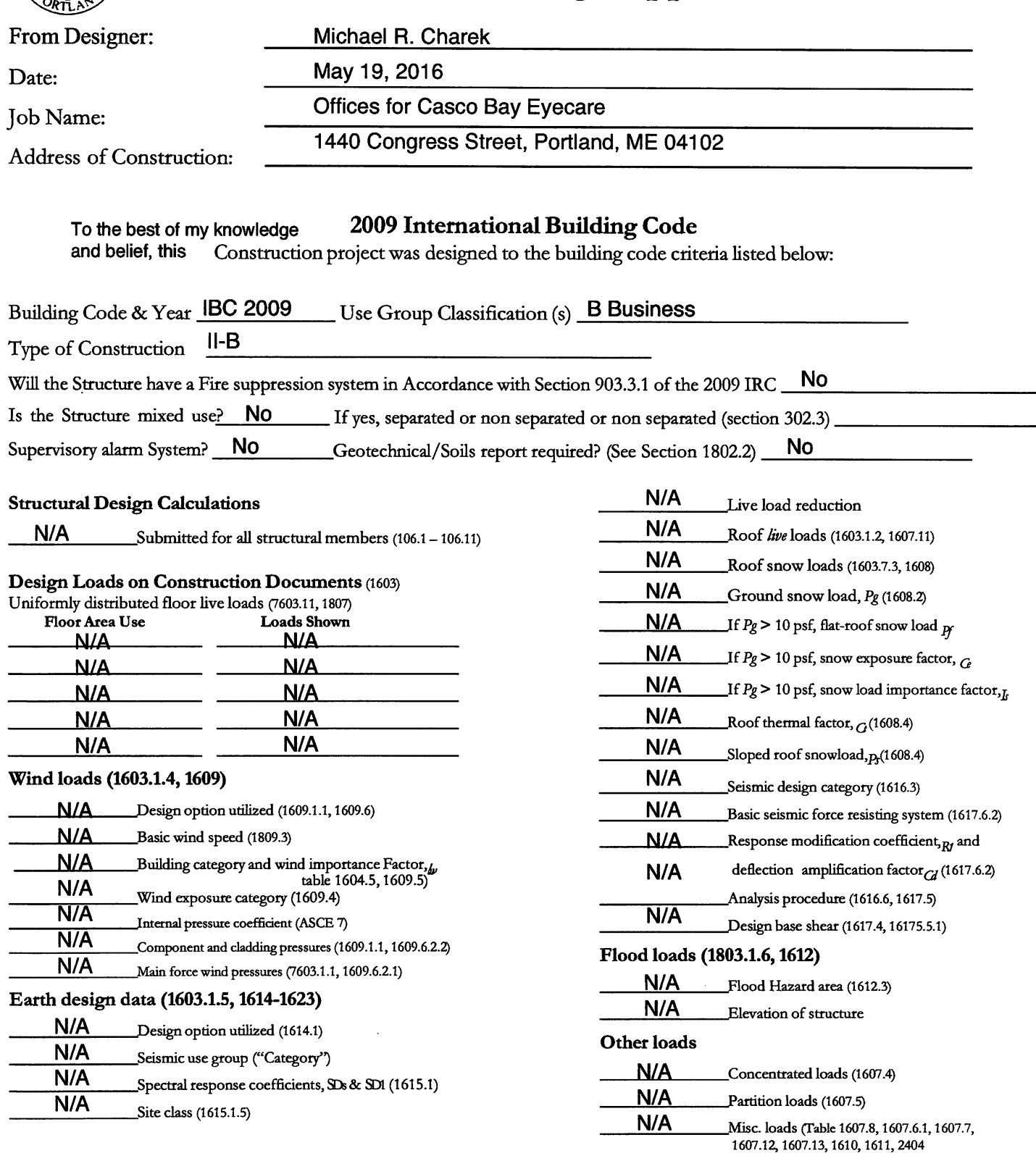

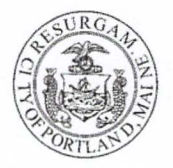

# **Accessibility Building Code Certificate**

### FOR DEMOLITION AND HVAC WORK ONLY

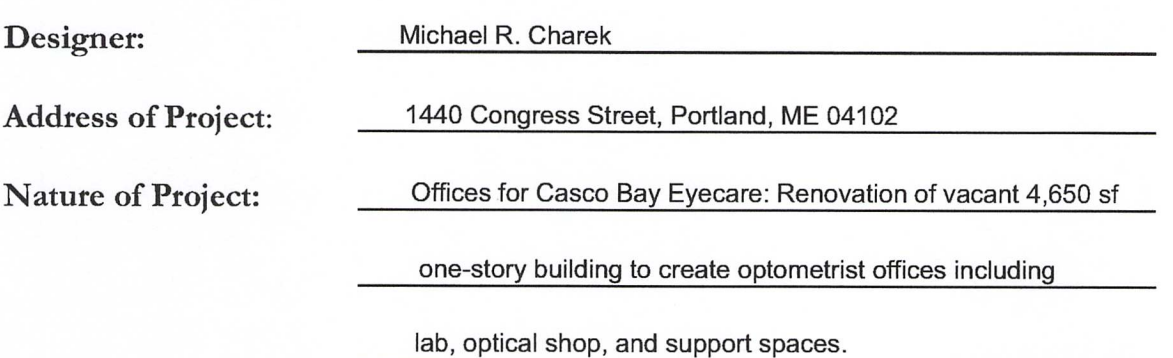

#### To the best of my knowledge and belief,

The technical submissions covering the proposed construction work as described above have been designed in compliance with applicable referenced standards found in the Maine Human Rights Law and Federal Americans with Disability Act. Residential Buildings with 4 units or more must conform to the Federal Fair Housing Accessibility Standards. Please provide proof of compliance if applicable.

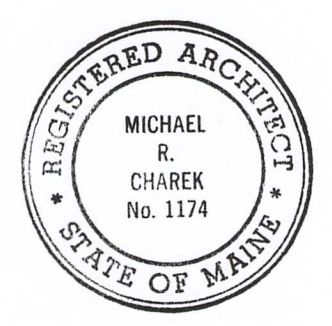

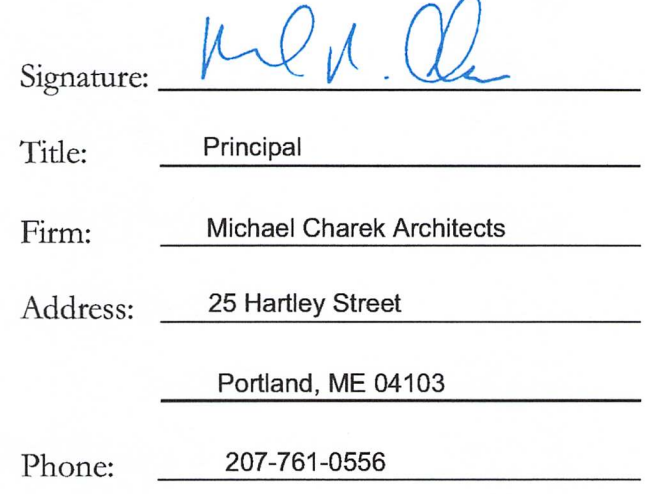

 $\overline{4}$ 

For more information or to download this form and other permit applications visit the Inspections Division on our website at www.portlandmaine.gov

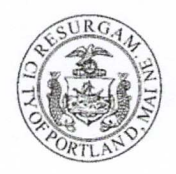

## **Certificate of Design**

Date:

May 25, 2016

From:

Michael R. Charek

To the best of my knowledge and belief, These plans and / or specifications covering construction work on:

Offices for Casco Bay Eyecare, 1440 Congress Street, Portland, ME 04102

### FOR DEMOLITION AND HVAC WORK ONLY

Have been designed and drawn up by the undersigned, a Maine registered Architect / Engineer according to the 2009 International Building Code and local amendments.

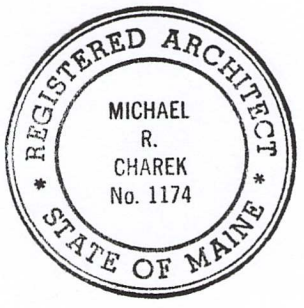

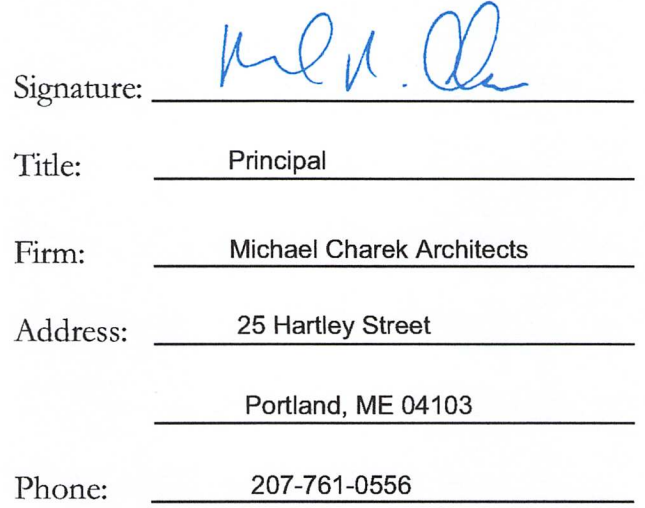

For more information or to download this form and other permit applications visit the Inspections Division on our website at www.portlandmaine.gov

Building Inspections Division • 389 Congress Street • Portland, Maine 04101 • (207) 874-8703 • FACSIMILE (207) 874-8716 • TTY (207) 874-8936